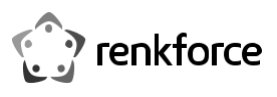

# **Használati útmutató**

# **4 x USB 3.0 portos számítógép átkapcsoló**

**Rend. sz. 2237057** 

# **Rendeltetésszerű használat**

Ezzel a készülékkel 4 periféria, például nyomtató, szkenner, egér, tasztatúra, kártyaolvasó vagy USB-ceruza, osztható meg két számítógép között. A csatornagomb segítségével kapcsolhatja át a két számítógépet. Ha valamelyik számítógép tápárama nem elegendő a periféria táplálására is, kiegészítő táplálást lehet biztosítani számára a tápcsatlakozóján át. A készülék csak beltérben való használatra alkalmas. Ne használja a szabadban. Feltétlenül kerülje el a nedvességgel való érintkezését (pl. fürdőszobában).

Biztonsági és engedélyezési okokból tilos a készüléket átalakítani és/vagy módosítani. Amennyiben ezt a készüléket a fentiektől eltérő célra használja, a készülék tönkremehet. Ezen kívül a nem megfelelő használat rövidzárt, tüzet, vagy más veszélyeket is okozhat. Figyelmesen olvassa el a használati útmutatót, és őrizze meg későbbi betekintés céljára.

Ha a készüléket másoknak továbbadja, adja hozzá a használati útmutatót is.

A készülék teljesíti a nemzeti és európai törvényi előírások követelményeit. Az útmutatóban található cégnevek és termékelnevezések a mindenkori tulajdonos védjegyei. Minden jog fenntartva.

# **A szállítás tartalma**

- számítógép-átkapcsoló
- 2 db USB-kábel (USB 3.0)
- használati útmutató

# **Aktuális használati útmutatók**

Töltse le az aktuális használati útmutatókat a következő web-oldalról: www.conrad.com/ downloads weblapról, vagy szkennelje be a megjelenített QR-kódot. Kövesse a web-oldal útmutatásait.

# **A jelképek magyarázata**

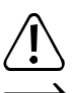

A háromszögbe foglalt felkiáltójel a különleges tudnivalókra hívja fel a figyelmet. Mindig figyelmesen olvassa el ezeket az információkat.

A nyílszimbólum különleges információkra és kezelési tanácsokra hívja fel a figyelmet.

# **Biztonsági tudnivalók**

**Figyelmesen olvassa el a használati útmutatót, és különösen a biztonsági előírásokat tartsa be. Ha a rendeltetésszerű használatra vonatkozó biztonsági tudnivalókat és információkat nem veszi figyelembe, nem vállalunk felelősséget az ebből adódó személyi- vagy dologi károkért. Ezen kívül érvényét veszíti a szavatosság/garancia is.** 

#### **a) Általános tudnivalók**

- Ez a készülék nem játék. Tartsa távol a gyermekektől és háziállatoktól.
- Ne hagyja a csomagolóanyagot felügyelet nélkül, mert veszélyes játékszerré válhat kisgyerekek kezében.
- Óvja a készüléket szélsőséges hőmérséklettől, közvetlen napsütéstől, erős rázkódástól, magas páratartalomtól, nedvességtől, éghető gázoktól, gőzöktől és oldószerektől.
- Ne tegye ki a készüléket mechanikai igénybevételnek.
- Ha a készüléket már nem lehet tovább biztonságosan működtetni, akkor helyezze üzemen kívül, és akadályozza meg, hogy valaki akaratlanul is ismét használatba vegye. A biztonságos használat már nem biztosítható, ha a készüléknek
	- -- látható sérülései vannak,
	- -- már nem működik rendeltetésszerűen,
	- -- hosszabb időn keresztül kedvezőtlen környezeti körülmények között volt tárolva, vagy
	- -- súlyos szállítási igénybevételeknek volt kitéve.
- Bánjon mindig óvatosan a készülékkel! Ütések, ütődések, sőt még a kis magasságból

történő leesés is károsíthatja a készüléket.

# **b) Csatlakoztatott készülékek**

• Vegye figyelembe a készülékhez csatlakoztatott más készülékek biztonsági előírásait és használati útmutatóit is.

# **Összekötés**

 $\epsilon$ 

#### **a) számítógépekkel**

- 1. Kösse rá az egyik együttszállított USB-kábelt az első számítógép egyik szabad USBportjára. Kösse rá a kábel másik végét a készülék bemeneti csatlakozójára **[ 1 ]**. A csatorna LED-je  $\Phi$ világítani kezd.
- 2. Kösse rá a második számítógépet a második USB-kábel segítségével a másik bemeneti csatlakozóra **[ 2 ]**.

#### **b) Perifériák**

Csatlakoztassa perifériáit a bemeneti csatlakozókkal szemben lévő négy USB-porthoz.

- Az egyes kimeneti USB-portok egyenként legfeljebb 10 W teljesítményt tudnak
- szolgáltatni. Ha egynél több perifériát csatlakoztat, a teljesítmény megoszlik az összes készülék között.

# **c) Kiegészítő tápáramellátás**

Előfordulhat, hogy a számítógép nem rendelkezik elegendő teljesítménnyel az összes periféria táplálásához. Csatlakoztasson kiegészítő táplálásul egy alkalmas 5V-os tápáramforrást az **IN5V** USB-portra.

 $\rightarrow$ További részleteket a Műszaki adatok c. fejezetben talál.

# **A készülék felállítása**

Állítsa a terméket egy stabil, sík, csúszásmentes felületre. Vegye figyelembe, hogy a gumilábak (5) az érzékeny felületeken nyomot hagyhatnak.

# **Kezelés**

#### **a) Átkapcsolás a számítógépek között**

Nyomja meg a készülék tetején lévő gombot, hogy átkapcsoljon a számítógépek között.

A  $\Phi$  vagy a  $\Phi$  csatorna-LED mutatja, hogy melyik számítógép aktív.

#### **b) Tanácsok és a jó gyakorlati használat**

- Az USB 3.1 Gen 1 sebességének a kihasználásához a számítógépeknek és a perifériáknak támogatniuk kell ezt a szabványt.
- Válassza le a perifériákat a számítógép operációs rendszeréről, mielőtt kihúzná a dugóját a készülékből. További részletelek találhat erről a számítógép súgórendszerében.
- Ha egy USB-készüléket aktív adatátvitel közben (pl. miközben adatokat visz át külső merevlemezről a számítógépre) leválaszt, lefagyaszthatja az operációs rendszert. Ez adatvesztést okozhat, sőt kárt tehet a külső merevlemez fájlrendszerében is.

# **Ápolás és tisztítás**

- Tisztítás előtt bontsa le az összes csatlakoztatott készüléket.
- Ne használjon agresszív tisztítószereket, alkoholt vagy más vegyi oldószereket, mert ezek a házat károsíthatják, és hibás működéshez vezethetnek.
- Használjon száraz, szálmentes kendőt a készülékház tisztításához.

#### **Eltávolítás**

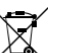

Az elektromos készülékek értékes alapanyagnak tekintendők, így ezek nem valók a háztartási szemétbe! Az elhasznált elektromos készüléket az érvényes törvényi szabályozásnak megfelelően kell eltávolítani.

Ezzel Ön eleget tesz a törvényi kötelezettségeinek, és hozzájárul a környezete védelméhez.

# **Műszaki adatok:**

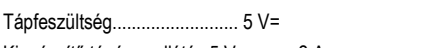

Kiegészítő tápáramellátás 5 V=, max. 2 A

Teljesítményfelvétel....................... kb. 10 W (max.) és max. 10 W portonként

USB USB 3.0 (max. 5 Gb/s)

Rendszerfeltételek Windows®, MacOS Üzemi körülmények: +10ºC ... +40ºC,

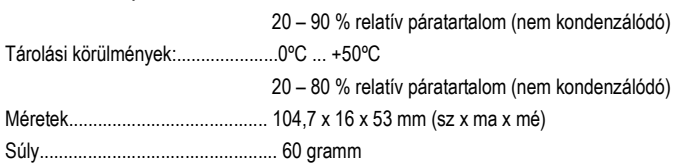

Ez a Conrad Electronic SE publikációja, Klaus Conrad Str. 1, D-92240 Hirschau (www.conrad.com). Minden jog fenntartva, beleértve a fordítás jogát is. Bármilyen reprodukcióhoz, pl. fénymásolathoz, mikrofilm-felvételhez vagy elektronikus adatfeldolgozó készülékre való átvitelhez a kiadó írásbeli engedélye szükséges. Az utánnyomás, még kivonatos formában is, tilos. A jelen publikáció megfelel a nyomtatás idején érvényes műszaki fejlettségi szintnek.

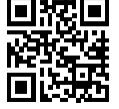